<span id="page-0-0"></span>[Expr-Trees](#page-6-0) [Countdown](#page-9-0) [Loesungen testen](#page-13-0) [Tokenizing](#page-15-0) [Parsing](#page-17-0) [Run!](#page-21-0)<br>
000 0000 0000 000 00

Countdown! 8 of of 10 cats

## Christian Höner zu Siederdissen <christian.hoener.zu.siederdissen@uni-jena.de>

Theoretische Bioinformatik, Bioinformatik Uni Jena

Nov 17th, 2022

[VL 05](#page-22-0) Christian Höner zu Siederdissen

[Expr-Trees](#page-6-0) [Countdown](#page-9-0) [Loesungen testen](#page-13-0) [Tokenizing](#page-15-0) [Parsing](#page-17-0) [Run!](#page-21-0)

## Countdown! (Video)

[VL 05](#page-0-0) Christian Höner zu Siederdissen

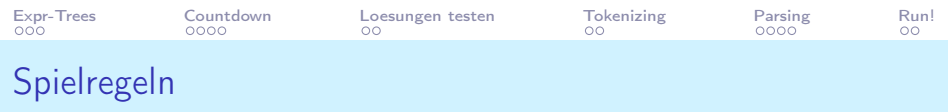

- es werden zufaellig 6 "Kombinations"-Zahlen gezogen (positiv, Mehrfachziehungen moeglich)
- es wird eine Zielzahl gezogen (positive, typisch bis 1000)
- Kombiniere bis zu 6 der Zahlen in einem legalen arithmetischen Ausdruck
- Klammern sind erlaubt
- $\bullet$  +, -,  $\times$ ,  $\div$  ist erlaubt
- (alle Zwischenergebnisse muessen positiv sein)
- Divisionen muessen aufgehen

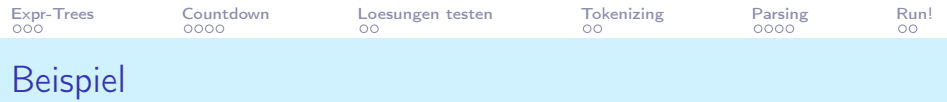

- $1, 3, 7, 10, 25, 50$
- Ziel: 831
- 7 +  $(1 + 10) \times (25 + 50) = 832$

Anzahl legaler Lsg nach Anzahl Zahlen: 1, 6, 96, 2652, 95157, 4724692

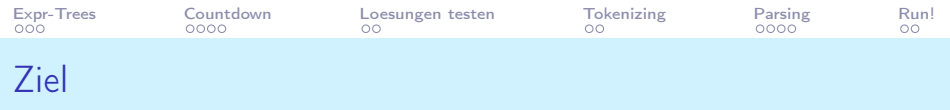

- wir implementieren das Spiel Countdown!
- erst ziemlich rudimentaer
- spaeter lernen wir dann Monaden daran kennen
- die Anzahl moeglicher Loesungen steigt exponentiell mit den Zahlen, "beste" Loesung ist geschickt zu finden
- Parsing

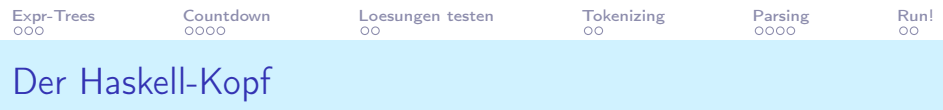

```
1 { -# Language GeneralizedNewtypeDeriving # -}
2 { -# Language ScopedTypeVariables # -}
3
4 import Data . List ( sort )
5 import Data . Char ( isDigit )
6 import Text . Printf ( printf )
```
<span id="page-6-0"></span>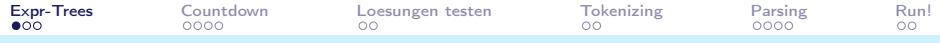

## Strukturen arithmetischer Ausdruecke

```
1 data Expr
2 = Num Int<br>3 = l App Op
     3 | App Op Expr Expr
4 deriving (Show ,Eq)
5
6 data Op = Add | Sub | Mul | Div
      deriving (Show, Eq, Bounded, Enum)
8
9 newtype Value = Value { getValue :: Int}
10 deriving (Show, Eq, Ord, Enum, Real, Num, Integral)
```

```
Expr-Trees Countdown Loesungen testen Tokenizing Parsing Run!
1 value :: Expr -> Value
2 value (Num k) = Value k3 value (App o \mid r) = applyOp o (value 1) (value r)
4
5
6
7 applyOp :: Op -> Value -> Value -> Value
8 apply0p Add (Value 1) (Value r) = Value (1 + r)9 applyOp Sub (Value 1) (Value r) = Value (1 - r)
10 apply0p Mul (Value 1) (Value r) = Value (1 * r)11 applyOp Div (Value 1) (Value r) = Value (1 \tdiv \t)
```
<span id="page-8-0"></span>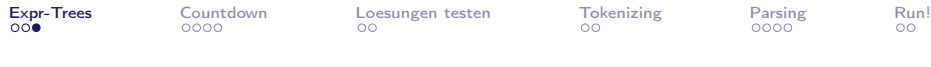

```
1 legal :: Op -> Value -> Value -> Bool
2 legal Add l r = True
3 legal Sub 1 r = r < 14 legal Mul 1 r = True5 legal Div 1 r = 1 'mod' r = 0
```
<span id="page-9-0"></span>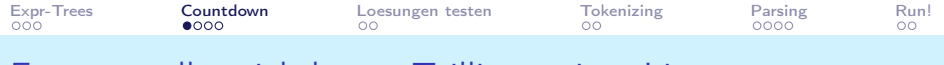

Erzeugen aller nichtleeren Teillisten einer Liste

```
1 subseqs :: [a] -> [ [a]]2
3 subseqs [x] = [[x]]4
5 -- erst alle suffixlisten
6 - - dann nur x
7 -- dann alle suffixlisten mit x vorne dran
8 subseqs (x:xs) = xs + [x] : map (x:) xss9 where xss = subseqs xs
10
11 -- xs ++ ys ist teuer in xs
```
<span id="page-10-0"></span>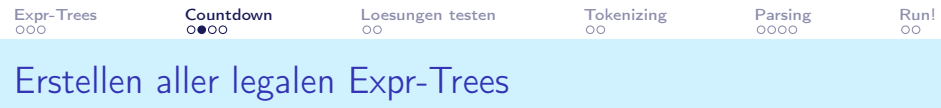

Jeder Expr-Tree ist direkt mit seinem Value kombiniert

```
1 mkExprs :: [Int] \rightarrow [(Error, Value)]\frac{2}{3}-- Blaetter sind Zahlen
4 mkExprs [x] = [(Num x, Value x)]5
6 -- finde alle Paare sortierte Mergelisten
7 mkExprs xs = [ev | (ys, zs) < -unmerges xs]8 -- erstelle alle Expressions pro Mergeliste
9 , l <- mkExprs ys , r <- mkExprs zs
10 -- kombiniere l,r mit jeweils allen legalen Operationen
11 , ev <- combine l r ]
```

```
Expr-Trees CountdownLoesungen testenTokenizingParsingRun!<br>000 000 000 000 00
Mergelisten
1 unmerges :: Show a \Rightarrow [a] \Rightarrow [([a], [a])]2 -- beide Varianten an Paaren
3 unmerges [x, y] = [([x], [y]), ([y], [x])]4
5 -- singleton Listen
6 -- alle Teillisten ohne x mit x dann an beide Kandidaten
7 unmerges (x:xs) = [([x],xs), (xs,[x]])8 + concatMap (add x) (unmerges xs)
9 where add x (ys, zs) = [(x:ys, zs), (ys, x: zs)]10
11 merge :: Ord a => [a] -> [a] -> [a]
12 merge [] rs = rs
13 merge ls [] = ls
14 merge (l:ls) (r:rs) | 1 \leq r = 1 : merge 1s (r:rs)15 \vert r \leq 1 = r : merge (1:1s) rs
16
17 -- unmerges [1..3]
18 -- [(1], [2,3]),([2,3], [1]),([1,2], [3])
```

```
19 \quad -- \quad ,([2], [1,3]) \quad ,([1,3], [2]) \quad ,([3], [1,2])
```
<span id="page-12-0"></span>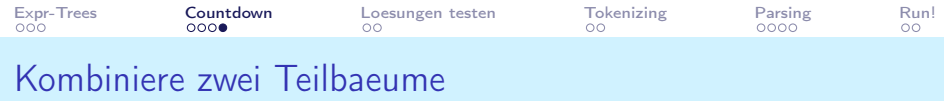

```
1 combine :: (Expr, Value) -> (Expr, Value) -> [(Expr, Value)]
2 combine (1, v) (r, w) =
3 [ (App op 1 r, applyOp op v w)
4 | op <- ops , legal op v w
5 ]
6 where ops = [ Add , Sub , Mul , Div ] -- [ minBound .. maxBound ]
```
<span id="page-13-0"></span>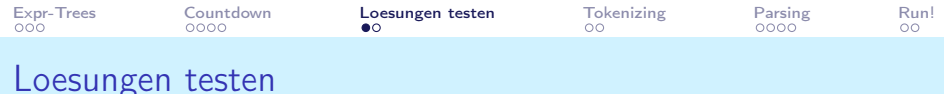

```
Welche Expr ist am naechsten an "nearest 831" dran?
```

```
1 nearest :: (Eq b, 0rd b, Num b) \implies b \implies [(a, b)] \implies (a, b)2 nearest n ((e, v): evs)3 -- direkt eine Loesung gefunden ?
4 | d == 0 = (e, v)5 -- nein ? Suche starten , mit Abstand d
6 | otherwise = search n d (e, v) evs<br>7 where d = abs (n-v)where d = abs (n-v)
```
<span id="page-14-0"></span>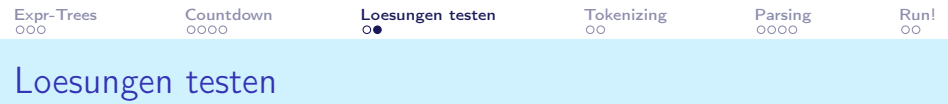

Suche solange nach weiteren Loesungen bis die Entfernung 0 ist oder keine weiteren Lsg existieren

```
1 search :: (Ord a, Num a) => a->a->(b,a) -> [(b, a)] -> (b, a)2 -- es gibt nur suboptimale Lsg
3 search n d ev 1 = ev4 -- teste naechste Lsg
5 search n d ev ((e, v): evs)6 -- optimal
7 \vert d' \vert = 0 = (e, v)8 -- besser
9 | d' < d = search n d' (e, v) evs
10 -- schlechter
11 \vert d' \rangle = d = search n d ev evs
12 where d' = abs(n-v)
```
<span id="page-15-0"></span>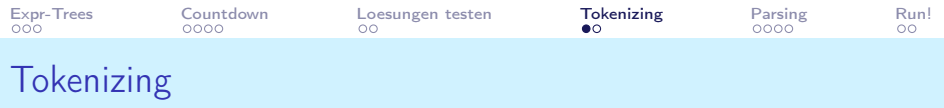

Tokens zerlegen eine Eingabe in "atomare" Bausteine auf denen wir leichter arbeiten koennen

```
1 data Token
2 = TNum Int3 | TOp Op
    4 | TLeft
5 | TRight
6 deriving (Show ,Eq)
```
<span id="page-16-0"></span>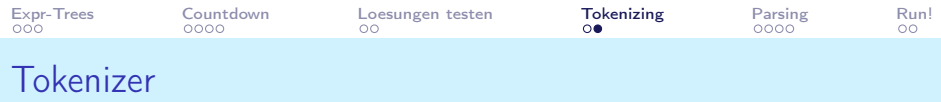

```
1 tokenize :: String -> [ Token ]
2 tokenize [] = []
3 tokenize (x:xs)4 -- eine Zahl
5 | isDigit x = let ( ls , rs ) = span isDigit xs
6 in TNum ( read ( x : ls )) : tokenize rs
7 -- Operator
8 | x 'elem' " + - */ " = TOp (parseOp x) : tokenize xs9 -- Klammer links
10 | x == ' (' = TLeft : tokenize xs
11 -- Klammer rechts
12 | x == ')' = Thight : tokenize xs13
14
15 parseOp :: Char -> Op
16 parseOp '+' = Add
17 ...
```
<span id="page-17-0"></span>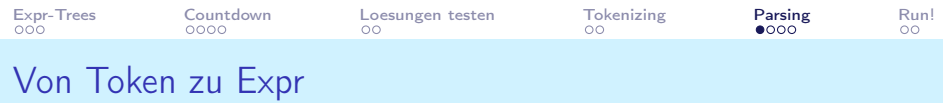

Parser wie pSumPNP erwarten eine Liste von Token und geben eine Expr zurueck, sowie eine Restliste von nicht bearbeiteten Token

```
1 token2Expr :: [Token] -> Expr
2 token2Expr xs = case pSumPNP xs
3 of Just ( expr ,[]) -> expr
4 Nothing -> error ( show xs )
```
Wir bauen den Parser jetzt aber mal bottom-up auf

<span id="page-18-0"></span>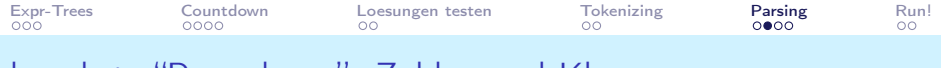

## hoechste "Precedence": Zahlen und Klammern

```
1 pNumParen :: [Token] -> Maybe (Expr, [Token])
2
3 -- eine Zahl zu parsen ist einfach
4 pNumParen (TNum n:xs) = Just (Num n, xs)
5
6 -- bei linker Klammer: auf Rest den kompletten Parser
7 -- rekursiv laufen lassen
8 pNumParen ( TLeft : xs ) = case pSumPNP xs of
9 -- alles bis zur schliessenden Klammer + Rest
10 Just (expr, TRight:ys) -> Just (expr, ys)
11 -- misses clothing bracket
12 Just _ -> Nothing
13 Nothing -> Nothing
14 pNumParen _ = Nothing
```
<span id="page-19-0"></span>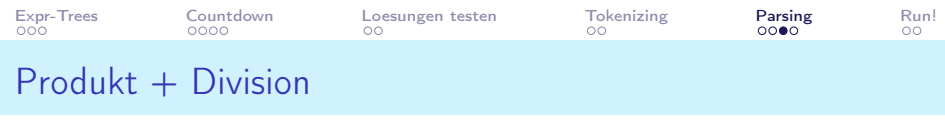

```
1 pProdNP :: [Token] -> Maybe (Expr, [Token])
2
3 -- von links Zahl oder Klammer lesen
4 pProdNP xs = case pNumParen xs of
5
6 -- es geht mit Mul weiter
     Just (el, TOp Mul: ys) -> case pProdNP ys of
8
9 -- zweites Argument ebenso erfolgreich geparsed
10 Just (er, zs) -> Just (App Mul el er, zs)
11 Nothing -> Nothing
12
13 -- analog fuer Division
14 Just (el, TOp Div: ys) -> case pProdNP ys of
15 Just (er, zs) -> Just (App Div el er, zs)
16 Nothing -> Nothing
17 res -> res
```

```
Expr-TreesCountdownLoesungen testenTokenizingParsingRun!<br>000 000 000 000 000 000 000
1 pSumPNP :: [Token] -> Maybe (Expr, [Token])
2
3 -- erstmal testen ob Mul ,() , oder Zahl
4 pSumPNP xs = case pProdNP xs of
5
6 -- Danach folgt Add Token
7 Just (el, TOp Add: ys) -> case pSumPNP ys of
8
9 -- zweites Argument ebenso erfolgreich geparsed
10 Just (er, zs) -> Just (App Add el er, zs)
11 Nothing -> Nothing
12
13 -- analog fuer Subtraktion
14 Just (el, TOp Sub: ys) -> case pSumPNP ys of
15 Just (er, zs) -> Just (App Sub el er, zs)
16 Nothing -> Nothing
17 res -> res
```
<span id="page-21-0"></span>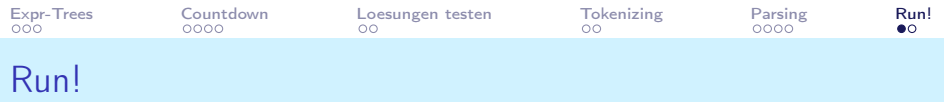

```
1 main = d_02 print "Give_{\sqcup}me_{\sqcup}numbers"<br>3 ns :: [Int] <- sort . f
        ns :: [Int] <- sort . fmap read . words <$> getLine
 4 print "\text{Give}_{\sqcup} me_{\sqcup} a_{\sqcup} target"<br>5 tgt :: Int <- fmap read
 5 tgt :: Int <- fmap read getLine<br>6 printf "%s<sub>u</sub>closest<sub>u</sub>to<sub>u</sub>%d<sub>u</sub>with:\
 6 printf "\chi_{S \cup C}losest<sub>\cup</sub>to\chi_{A}with:\n"<br>7 (unwords $ fmap show ns) tgt
 7 (unwords $ fmap show ns) tgt<br>8 suggest :: String <- getLine
        suggest :: String <- getLine
9 let ( expr, nst) = nearest (Value tgt)
10 . concatMap mkExprs $ subseqs ns
11 myexp = token2Expr $ tokenize suggest
12 myval = value myexp
13 printf "You<sub>u</sub>have: "&d\n" (getValue myval)
14 printf "Optimal\text{Li}s:\text{Li}%d\n" (getValue nst)
```
<span id="page-22-0"></span>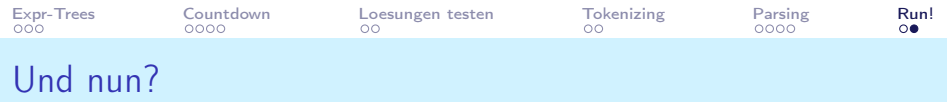

- Verbessern von mkExprs (Memoization)
- Bessere Parser (Monaden!)
- Fehlerbehebung (Monaden!)
- Ein- und Ausgabe (Monaden!)
- "gegeneinander spielen" (. . . Monaden!)